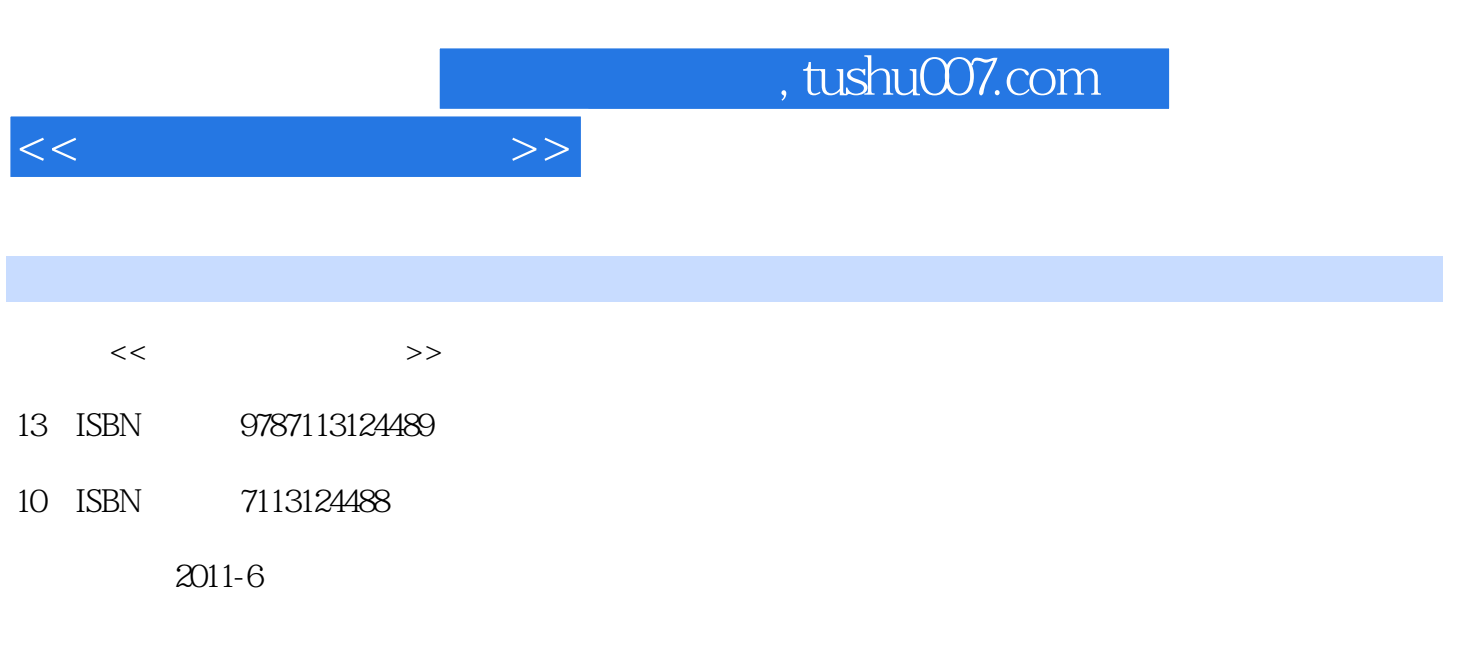

页数:390

PDF

更多资源请访问:http://www.tushu007.com

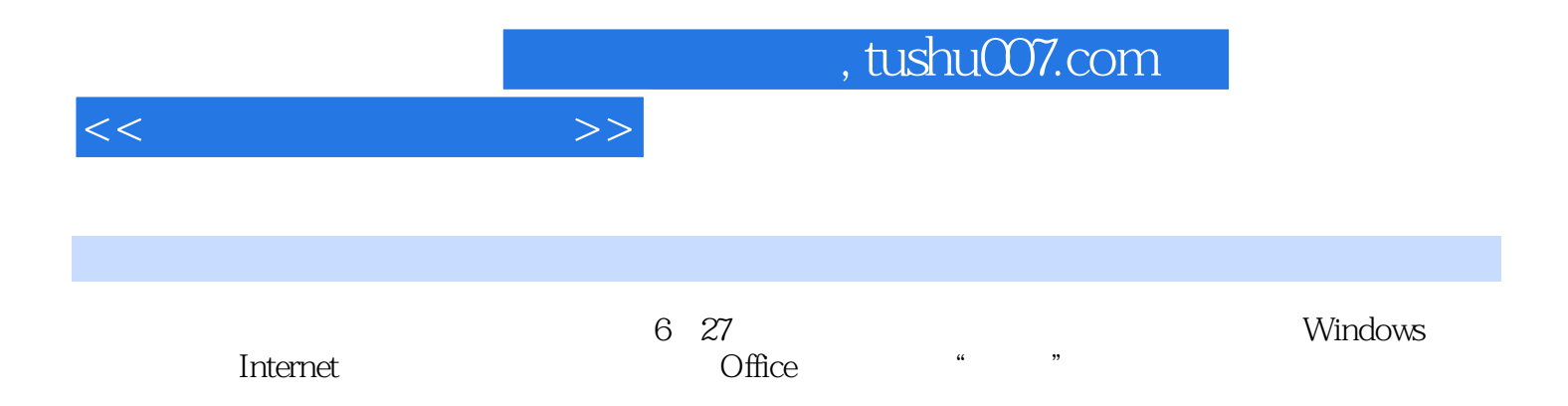

, tushu007.com

 $<<\frac{1}{2}$ 

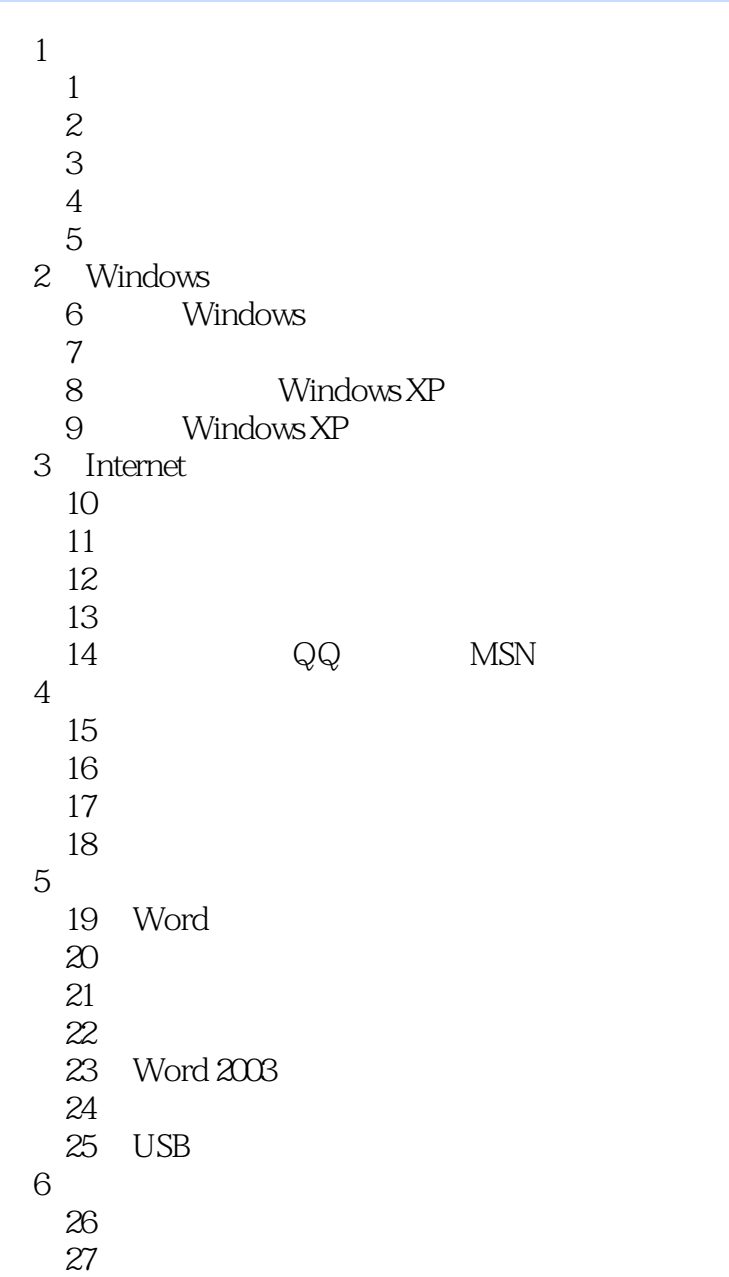

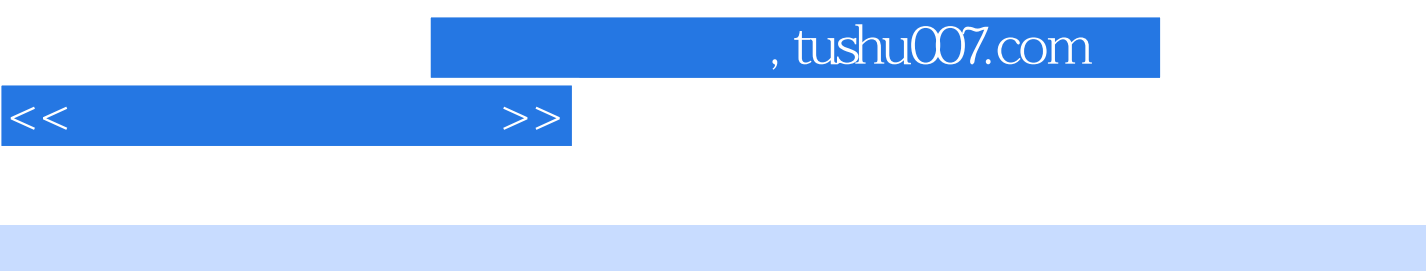

别担心出问题,即使真出了问题.要么从"开始"按钮重启动,要么就利用关机按钮重启动,重新再来

电脑日常应用"一网打尽",可称得上"内容翔实、价格低廉"的电脑入门宝典《电脑入门实用宝典

,熟练使用鼠标和Windows操作系统环境,各种软件都点开来看看。

*Page 4*

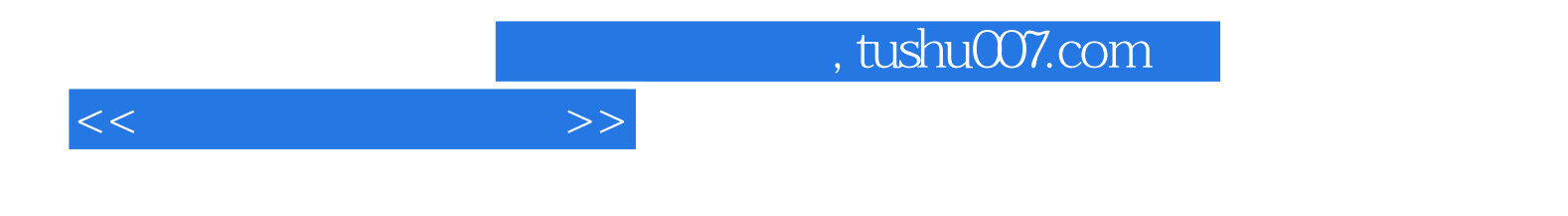

本站所提供下载的PDF图书仅提供预览和简介,请支持正版图书。

更多资源请访问:http://www.tushu007.com